# Università di Pisa Æ

# Linee guida per l'accesso e l'utilizzo delle risorse di calcolo di Ateneo - Computing@Unipi

# *(Versione Preliminare)*

# **Indice**

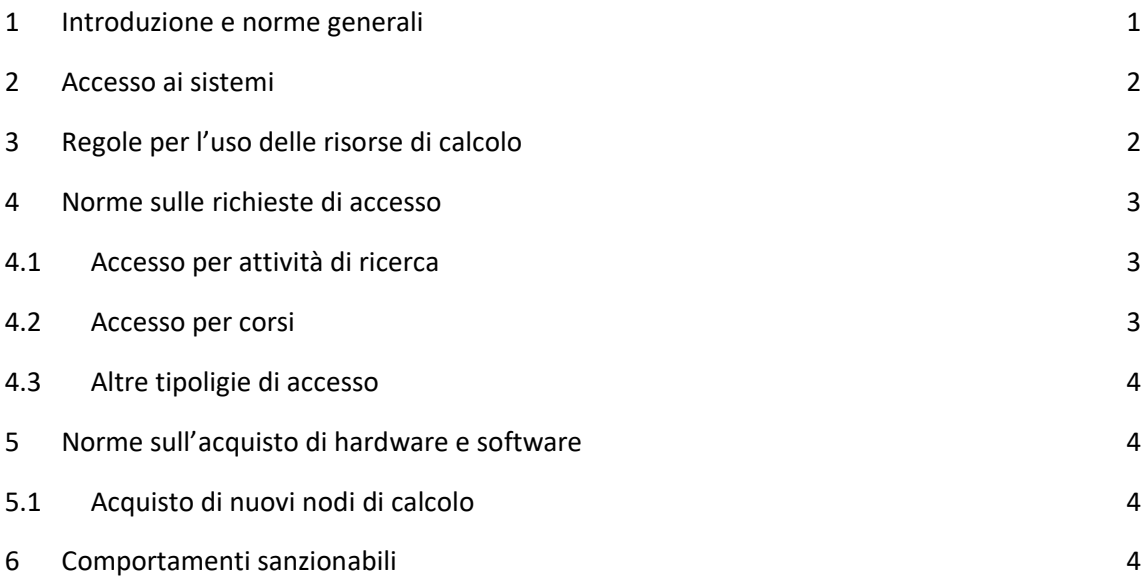

# <span id="page-0-0"></span>**1 Introduzione e norme generali**

- L'iniziativa **COMPUTING@UNIPI** ha lo scopo di fornire risorse di calcolo ad alte prestazioni (c.d. DataCenter) e supporto tecnico per attività di ricerca, didattica, formazione e conto terzi.
- Il servizio è rivolto a docenti, ricercatori, assegnisti, dottorandi e studenti del nostro Ateneo e offre loro la possibilità di utilizzare i sistemi di calcolo del DataCenter per progetti che richiedono grande capacità computazionale. L'accesso agli studenti è consentito come meglio specificato nella successiva Sezione 4.
- Il sito web di computing@unipi, nel quale sono contenute altre informazioni e al quale si fa riferimento nel presente regolamento, si trova all'indirizzo <https://start.unipi.it/> al quale si accede mediante le credenziali di Ateneo. Dopo l'accesso occorre digitare nella barra degli indirizzi: https://start.unipi.it/computing/.

•

- L'eventuale raccolta di dati personali è gestita secondo quanto prescritto dalla vigente normativa.
- L'inosservanza delle presenti linee guida può essere soggetta a sanzioni come indicato nella Sezione 6.

# <span id="page-1-0"></span>**2 Accesso ai sistemi**

- L'accesso è consentito solo alle persone autorizzate:
	- **–** Lo Staff, ovvero il Responsabile del DataCenter e il personale tecnico nominati dagli organi di governo preposti, i cui contatti sono disponibili sul sito web del DataCenter.
	- **–** Docenti, ricercatori, dottorandi, assegnisti e studenti muniti di regolare account.
- È vietato l'utilizzo dei sistemi del DataCenter alle persone non in possesso di regolare account.
- L'account personale identifica totalmente la persona che ne è titolare e che all'atto dell'iscrizione è tenuta a fornire le proprie generalità. Il titolare si assume ogni responsabilità civile e penale per le azioni compiute con il proprio account, e si impegna a mantenere riservate le informazioni necessarie per accedere ad esso.
- L'account assegnato in fase di richiesta è da considerarsi attivo sui sistemi del DataCenter dal momento in cui si riceve l'e-mail di conferma riportante i dati di accesso.
- L'accesso può essere temporaneamente sospeso, anche senza preavviso, per esigenze tecniche o di servizio. Eventuali interventi di manutenzione programmata verranno concordati con gli utenti e comunicati con almeno 5 giorni di preavviso.
- Saranno eseguiti opportuni controlli atti a verificare la regolare autorizzazione delle persone autenticate sui nostri sistemi. Nei confronti delle persone non autorizzate rilevate dal controllo sarà applicata la prevista sanzione (Sezione 6).
- Tutti gli altri tipi di accesso non previsti dal presente articolo saranno gestiti caso per caso, tenendo conto dell'importanza scientifica della richiesta e della disponibilità delle risorse di calcolo.

### <span id="page-1-1"></span>**3 Regole generali per l'uso delle risorse di calcolo**

- NON devono mai essere avviati calcoli, simulazioni, ecc. direttamente da linea di comando rischiando così di rendere inutilizzabile il nodo di login o altre risorse condivise. Passare SEMPRE attraverso le partizioni di esecuzione dello scheduler.
- È vietato qualunque uso delle risorse che esuli l'attività didattica e/o di ricerca. Per qualunque altro fine occorre prendere contatti con lo Staff.
- Come norma generale, **NON è consentito fare nulla che NON sia espressamente indicato nelle presenti linee guida e/o espressamente autorizzato dallo Staff**.
- Si devono segnalare subito allo Staff eventuali guasti o anomalie del sistema o dei software utilizzati.
- Non si garantisce l'integrità dei dati lasciati dagli utenti sui dischi dei nodi di calcolo dopo la fine dei job. Lo Staff può, in qualsiasi momento, cancellare i dati dai dischi per ripristinare la configurazione standard dei nodi di calcolo.
- L'integrità dei dati conservati negli storage di computing@unipi dedicati agli utenti è garantita nel limite delle risorse tecniche a disposizione.
- •
- Non è previsto un backup, ed è quindi cura degli utenti effettuare quest'attività ove necessario.
- È vietato utilizzare i sistemi sottoposti a manutenzione, quelli a servizio dello Staff e quelli dedicati all'uso esclusivo da parte di utenti espressamente autorizzati.
- Nel rispetto di tutti coloro che si trovano ad utilizzare una risorsa condivisa, si invita tutti alla reciproca collaborazione al fine di non danneggiare con le proprie attività l'utenza del cluster.

#### <span id="page-2-0"></span>**4 Norme sulle richieste di accesso**

#### <span id="page-2-1"></span>**4.1 Accesso per attività di ricerca**

- Possono richiedere questo tipo di accesso: docenti, ricercatori, assegnisti e dottorandi dell'Ateneo i quali potranno utilizzare le risorse di calcolo messe a disposizione del DataCenter.
- L'accesso ai sistemi può essere richiesto esclusivamente dalla persona che sarà il responsabile dell'account compilando l'apposito form presente sul sito web.
- **L'utente si impegna a citare il DataCenter in tutte le pubblicazioni (articoli su rivista,m conferenza, libri, etc.) prodotte utilizzando le sue risorse di calcolo.**
- Lo Staff suggerisce questo tipo di acknowledgment :

*"Computational resources provided by* computing@unipi*, a Computing Service provided by University of Pisa."*

- Utilizzando le risorse di calcolo offerte da computing@unipiper le attività di ricerca, si autorizza automaticamente lo Staff alla pubblicazione dei dati personali dell'utente (nome, cognome, gruppo di ricerca, dipartimento di afferenza), del progetto e delle eventuali pubblicazioni che ne sono conseguite sul sito del DataCenter e in eventuali comunicazioni.
- **I titolari degli account sono responsabili del software da essi installato e, in particolare, è loro cura garantire che sia coperto da regolare licenza.**

#### <span id="page-2-2"></span>**4.2 Accesso per corsi**

- L'accesso ai sistemi di computing@unipi può essere richiesto esclusivamente dal docente titolare del corso compilando il form presente sul sito web che sarà valutato dallo staff del DataCenter.
- I docenti che richiedono l'utilizzo delle risorse di calcolo sono tenuti ad informare gli studenti sul regolamento vigente e ad assicurarsi che gli stessi abbiano le competenze necessarie ad utilizzarle.
- Utilizzando le risorse di calcolo offerte da computing@unipi per le attività di ricerca, si autorizza automaticamente lo Staff alla pubblicazione dei dati personali dell'utente (nome, cognome, gruppo di ricerca, dipartimento di afferenza), del progetto e delle eventuali pubblicazioni che ne sono conseguite sul sito del DataCenter e in eventuali comunicazioni.
- •
- Il personale di computing@unipi ha il compito di fornire esclusivamente il supporto all'utilizzo delle risorse di calcolo. Per eventuali richieste di supporto riguardanti il software utilizzato è necessario che gli studenti facciano riferimento all'esercitatore del corso.
- **Gli studenti, gli esercitatori e i docenti titolari dei corsi, sono responsabili del software da essi installato e, in particolare, è loro cura garantire che sia coperto da regolare licenza.**

## <span id="page-3-0"></span>**5 Norme sull'acquisto di hardware e software**

- Il Responsabile di computing@unipi, di concerto con lo Staff, provvede all'acquisto delle risorse hardware e software, adeguato alle esigenze medie degli utenti, e quello di consumo di uso generale.
- È possibile coordinare l'acquisto di hardware e software specifico secondo le particolari necessità dei gruppi di ricerca di concerto con lo Staff.

#### <span id="page-3-1"></span>**5.1 Acquisto di nuovi nodi di calcolo**

I gruppi di ricerca che vogliono fornire il loro contributo ad computing@unipi possono acquisire hardware per calcolo (tipicamente un server multiprocessore) e potranno darlo in gestione al DataCenter previo coordinamento con lo Staff. In questo modo:

- **–** Il server diventerà un nuovo nodo computazionale.
- **–** La procedura d'acquisto verrà gestita dal dipartimento di afferenza del docente che effettuerà l'acquisto su indicazioni dello Staff.
- **–** Il server resterà un bene inventariato dal dipartimento di afferenza del docente che ha effettuato l'acquisto e sarà solo in gestione al personale del DataCenter.
- **– Le risorse di calcolo del nodo verranno utilizzate in modo prioritario dai membri del gruppo che lo ha acquistato**, mentre gli altri utenti ne fruiranno quando saranno disponibili.

## <span id="page-3-2"></span>**6 Comportamenti sanzionabili**

Consapevoli che l'osservanza delle regole è la base di qualunque sistema organizzato, le azioni di seguito riportate comporteranno l'applicazione di sanzioni che vanno dal richiamo da parte dello Staff all'interruzione immediata dei processi avviati, fino a ulteriori e più significativi interventi restrittivi che verranno stabiliti di volta in volta dagli organi competenti:

- **Uso dei sistemi di calcolo attraverso account altrui.**
- **Avvio di calcoli non autorizzati su nodo master o nodo di login.**
- **Uso inopportuno delle risorse di sistema.**
- **Superamento della quota disco assegnata.**
- **Avvio di sessioni interattive sui nodi di calcolo senza l'utilizzo dello scheduler.**
- **Uso dei software installati in disaccordo con le loro licenze d'uso.**

**NOTA:** questa lista potrà essere modificata nel tempo, con l'aggiunta di casi attualmente non previsti